# BAB IV METODE PENELITIAN

Secara umum metode penelitian yang digunakan lebih banyak menggunakan cara-cara percobaan terhadap model sistim yang memang telah dipersiapkan yang simulasinya ( berdasarkan pemikiran penulis ) telah memenuhi kajian teoritisnya, sehingga percobaan-percobaan yang dilakukan hanya untuk memperoleh segi akurasi untuk menghasilkan prototype yang jadi.

# IV.1. MODEL SISTIM

Gambar 4.1 memperlihatkan diagram blok model sistim dari keseluruhan kajian yang diteliti yang melibatkan perangkat oscilloscope beserta rancangan peralatan yang akan diterapkan kepadanya.

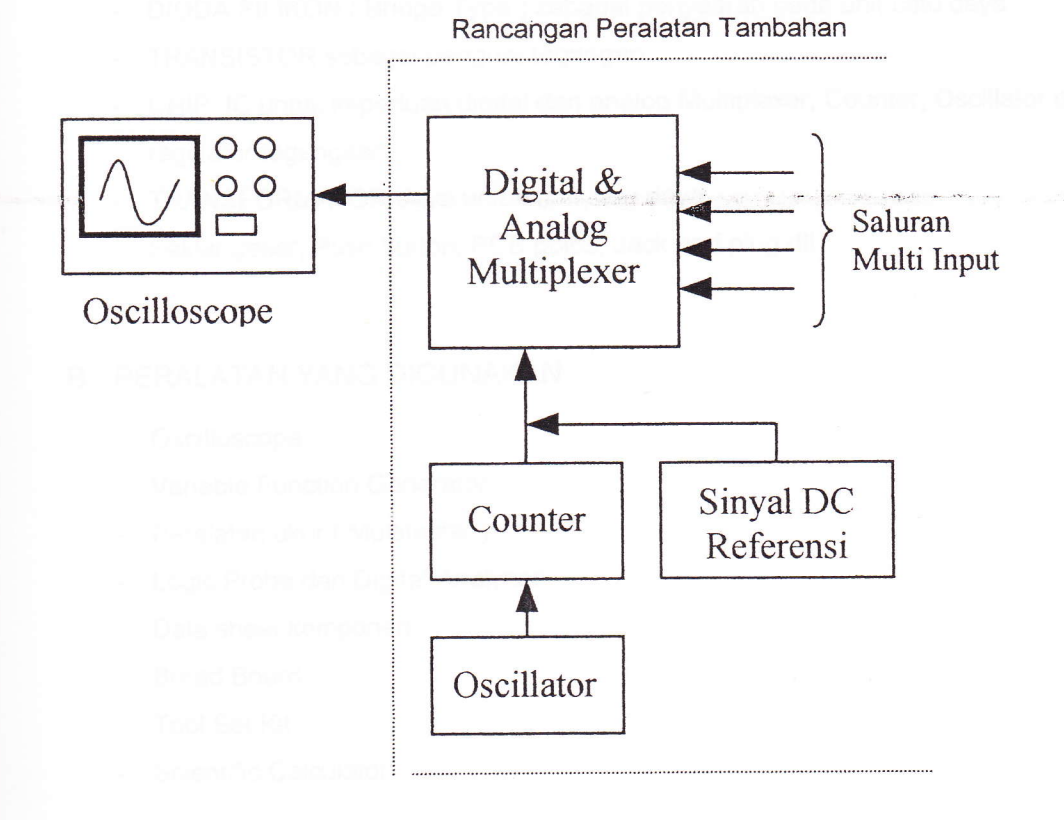

Gambar 4.1 Diagram Blok Model sistim

Penambahan Fasilitas Multitrace pada tampilan Layar Oscilloscope  $11$ 

Dari diagram blok di atas, oscillator akan membangkitkan pulsa-pulsa kendali untuk mengaktifkan proses digital & analog switching multiplexer dalam memilih jalur input ( pada multi input ) secara sequensial. Adanya penambahan sinyal DC referensi pada setiap pemilihan jalur input akan mengakibatkan layar CRT pada oscilloscope seolah terbagi dalam beberapa trace. Sedangkan kalibrasi yang tepat pada frekuensi oscillator menyebabkan kesan gambar yang seolah-olah diam ( tetap ).

# IV.2. KOMPONEN DAN PERALATAN YANG DIGUNAKAN

#### A. KOMPONEN YANG DIPERLUKAN

- RESISTOR dengan beberapa macam nilai tahanan yang sesuai keperluannya sebagai pembats arus / tegangan
- CAPASITOR dengan beberapa macam type dan ukuran untuk difungsikan nantinya sebagai filter, delay dan perata catu daya
- POTENSIOMETER dan TRIMPOT sebagai pengatur dan Fine adjustor untuk keperluan akurasi besaran tahanan arus
- DIoDA SILIKON ( Bridge Type ) sebagai penyearah pada unit catu daya
- TRANSISTOR sebagai penguat tegangan
- CHlp lC untuk keperluan digital dan anatog Multiplexer, Counter, Oscillator dan regulator tegangaan
- TRANSFORMATOR daya untuk unit catu daya
- Saklar geser, Push button, PCB polos, Jack and plug dll

## B. PERALATAN YANG DIGUNAKAN

- Oscilloscope
- **Variable Function Generator**
- Peralatan ukur ( Multitester )
- Logic Probe dan Digital Analyzer
- Data sheet komponen
- Bread Board
- Tool Set Kit
- Scientific Calculator

## IV.3. PENGUMPULAN DATA

Proses pengumpulan data meliputi data awal yaitu pengecekan kinerja logika dari komponen disain dan data pengujian oscilloscope serta data akhir yang akan berisikan hasil pengukuran dan pengujian gelombang yang dilaksanakan sesudah perakitan sementara dari rangkaian dilakukan.

## IV.4. LANGKAH PERANCANGAN

Berikut ini adalah rincian beberapa tahapan proses yang dilakukan selama masa perancangan peralatan. Pada kenyatannya proses-proses tersebut dapat saja berulang tergantung kondisi progres yang telah dicapai, antara lain :

- Menganalisa besarnya sinyal DC referensi yang optimal untuk mendapatkan pola kesesuaian pemisahan gambar pada layar yang nantinya berkaitan dengan langkah perhitungan selanjutnya berdasarkan batasan karakteristik dari komponen yang digunakan serta dari data awal pengujian oscilloscope
- Perhitungan teknis disain untuk mendapatkan kecocokan optimal besarnya nilai-nilai komponen yang akan digunakan dalam rangkaian dengan berpatokan pada data sheet komponen.
- Pengujian kinerja rangkaian secara bertingkat pada perakitan sementara untuk dapat melihat tampilannya pada layar oscilloscope ( data akhir ) yang hasilnya nanti akan dibandingkan dengan data pengujian awal.
- Perbaikan dan pengoreksian bila diperlukan.
- Perakitan secara permanen di atas PCB yang telah dipersiapkan.
- Perancangan selesai.